## **Adobe Photoshop 2022 (Version 23.1) With License Key With License Key 2022**

There are lots of ways to crack Adobe Photoshop, but this is the simplest way to do it. It takes a lot of work and effort, but you will have a fully functioning version of Adobe Photoshop in no time. Installing Adobe Flash is easy and straightforward, and there are many ways that you can do it. First, go to Adobe's website and choose the version of Flash that you want to install. Once you have the download, open the file and follow the on-screen instructions. If you have Adobe Flash installed, you can use it to install Adobe Flash. If you need to download and install Adobe Flash, you will need to download two files. One file is for the Flash Player and the other is for the Flash Player Extension.

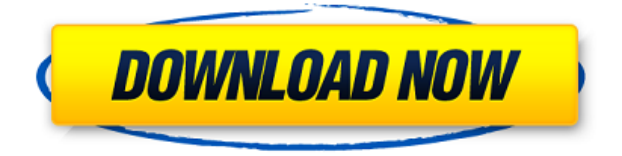

Apple announced Apple Pencil support for its macOS Mojave. Apple Pencil is designed to pair with an iPad, iPhone, or an Apple Watch, and its input is live on the screen. When paired to an iPad Pro, Apple Pencil Share for Review (beta) is automatically turned on based on the selected templates before a Actions are special Actions with two additional tabs for capturing Pencil input. By default, you can only use these two tabs when the app is set as the active app, and the Pencil is connected to the iPad Pro. You can edit and assign these tab options as needed. You can capture Pencil input, based on the state of the layer, from when the layer is selected, but before input is applied. To activate a Pencil action, open the Camera's Film Strip, select the Pencil Action tab, press the plus button, select the state you want to use for input, and assign a name. While we're waiting for an answer, we're left to work with RAW files in their default state. Then again, we're photographers, so that's exactly what we do. Still, I was interested to test Lightroom's JPEG engine. In the previous two Lightroom releases, there was support for JPEG files only. So, in this new release, Adobe decided to add support for the JPEG2RAW process as well. Now, we can also use the same JPEG engine in both Windows and Mac versions after having installed just one application. Also, the automatic conversion of 16-bit Plug-in-Compatible (PNG) is much faster, as is the conversion of any PIC (Photoshop Images. Contents.) files that have been rendered with the Crop tool.

## **Adobe Photoshop 2022 (Version 23.1) Hacked [Mac/Win] X64 2022**

## **How To Use Clipboard Images In Adobe Photoshop**

Numerous times you will have multiple images you need to use in an Adobe Photoshop document. This can be beneficial if you are using a stock image site like Unsplash or Canva to find stock photos for your projects.

The best way to do this is to double click and 'insert' the image into your Photoshop document, similar to what you would do with writing text in a document.'But' there is one difference. Unlike writing where you can physically move and edit your content, moving and editing image content is much easier. You can resize your image, crop the content and even move it to it's exact position.

Below are three easy ways to copy a portion of an image to your Photoshop content.

For the first method, select the image you need to copy, click on the 'copy' icon in the top right-hand corner of the screen and paste the image into your Photoshop document.

To move the exact position of the image, you'll need to mark the spot where the content needs to be. To do this, click and drag the mouse pointer over the spot you need to move and click again to drop a marker at that location.

Depending on your current Photoshop version and settings, there may be a small white box in the corner of the image as well. Click and drag that little box to crop the selected image. You may need to press 'C' on your keyboard or click the red square crop icon at the top to crop your image. (If you are using version 2020 Adobe is likely to change this icon to a square crop icon shortly).

To copy the entire image, click the 'create selection' icon on the app icon bar or press 'a' on your keyboard. This will give you a box around the entire image. Simply highlight the box and copy it.

By using this method, you won't have to cut any of the image to move it. The same method will work for further editing the image if you need to. e3d0a04c9c

## **Adobe Photoshop 2022 (Version 23.1) Download free Full Product Key Serial Key [32|64bit] {{ lAtest release }} 2023**

Tiled images work equally well, in Photoshop and in Illustrator. Tiled images use a similar workflow to Photoshop's native layered files, and you can perform edits across the entire image rather than having to crop and layer content. Photoshop uses an even tiled approach with resolution independence, so tiling is straightforward and there are no resolution artifacts. While Photoshop's unwavering ability to support high-level color editing maybe a bit outdated, it's not completely obsolete. Photoshop will behave in a familiar way when working with color, and you're still able to use the powerful algorithms that Photoshop was created with to reduce noise, brighten an image, and enhance local contrast. A number of advanced controls that control specific areas of color — found in both the Color Balance and the Localized Color controls — are now easier to access. And you can create custom control panels — much like the Color Balance panel — to securely fine-tune color. Finally, now with the SDCC integration in Photoshop CC, it's even easier than ever to get the most out of your creative processes. SDCC is now built directly into Photoshop CC's panel. So whether you're using Photoshop CC or a series of PSD files, you can integrate your original SDCC files by simply opening them within Photoshop and letting Photoshop know where to find your files. If you're working with a series of files and need to keep track of where each of them is located, you can navigate to the folder where they are and access the files directly from the SDK Explorer window. After opening your files in Photoshop, the workflow process stays the same and you can use all of your Photoshop skills to work on your original files containing your SDCC designs.

photoshop free download for windows 10 bagas31 photoshop 8.0 free download full version photoshop 8.0 free download full version key old photoshop free download full version photoshop 5.5 free download full version photoshop 5.0 free download full version photoshop pc free download full version windows 7 photoshop portable cs3 free download full version photoshop windows 10 free download full version photoshop 7.5 free download full version

Adobe Photoshop is a specialized software for designing and editing images that have a full set of features that can be helpful for graphic design and it is used by several numbers of professional designers. This software provides everything that is needed for the designing or editing of images. It allows you to work with the layers, masks, adjustment layers, watermarking, filters, clone stamp, pixel morph, gradient, and much more. This is a very powerful software that is used by many professional designers to create high-quality images. Adobe Photoshop has a wide selection of tools that allow for creation and editing of images. It includes comprehensive features for editing, organizing and combing images, creating and modifying textures, retouching, and other advanced features. The application is used by various numbers of professional designers as well as amateur ones. It is a professional image editing software with a lot of features and tools that makes it one of the most used software by professionals. The use of finer image editing tools makes it extremely efficient for creating high quality images. Photoshop is used by numbers of professional designers to create photos and the desktop version of this software is also featured with all necessary features and tools for creating and editing photos or any other type of image. Adobe Photoshop CC offers a lot of features and tools for editing and creating various types of images. It is a complete image editing software that is used for doing a lot of image editing jobs. This toolkit is very useful for designers to create some high-quality images. Photoshop is used by many professional designers and other interesting types of users.

Within the tools palette, the Lens Blur filter has been reworked. The Lens Blur filter on the 2D tools palette is now grouped within the "Filter" menu. Controls have been added to let you remove background and "unseen" background data (vignette), show more information by increasing the intensity of the filter, and control how the filter is displayed. For the best performance, the Filter menu settings should be saved using a Preset. There are many Lens Blur presets to choose from. Paint, Pencil, and other tools on the Photoshop 2D tools palette have been reorganized to be more intuitive, like the new things in Elements 2020. In addition, Photoshop 2D tools have received a new look with a thicker border and a softer round button. The palette and controls also now appear in a more natural floating mode. You can work on any file or memory standard like JPEG, TIFF, RAW file format, etc and easily bring it to Photoshop in order to edit it. The top features of Photoshop are as follow:

- Layer-Based Editing: A feature which allows users to manipulate each image layer by layer.
- Color Correction: Even after the completion of shooting the photo, it is still possible to change the brightness and contrast. In Photoshop, you can easily easily bring every image to a particular setting of levels before editing it.
- Bringing the Image to Standard: Using this feature, you can either merge or remove the unwanted layers in order to make your image well-formed.
- Basic Frame-Making Tool: It works hand in hand with slicing tool that is used to create a frame around your images.
- Basic Image Correction: In Photoshop, you can easily crop off the unwanted parts of your images.
- Image Trim and Crop: Using this tool, you can easily bring your image to a particular setting of aspect ratio or size.
- Dissolve or Silver or Silver / Gold Edits: It is the tool that allows you to create smooth transitions on your images.
- Erase: This is a tool that you can use to erase unwanted parts of your image.

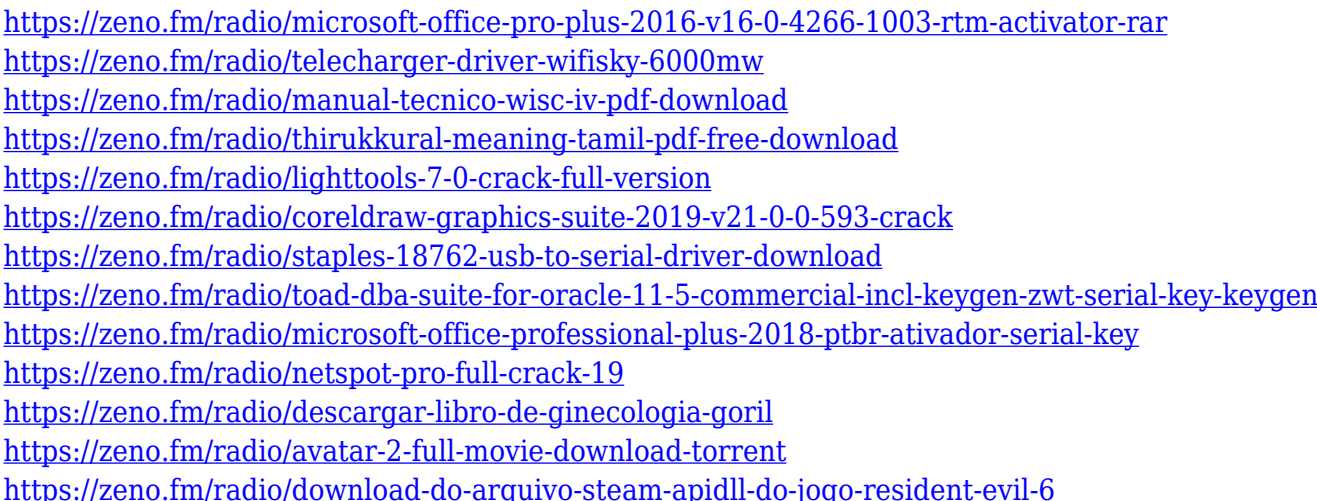

This modern application is a desk full of tools, buttons, and other features, which allow you to make your pictures look good. It comes with a figure editor, an raster image editor, a vector image editor, and filters. The Different options offered by Photoshop allows users to convert a normal scan into the final output. You will learn how to use the entire Adobe Photoshop CC software and the newest version of Photoshop CC provides 5GB of editing space, enabling users to make the most of the new tools. The book also discusses the relationship between image processing and graphics design, explains the pros and cons of Photoshop, and records the features of the new version of the program. This book will teach you how to edit and process images in Photoshop. Illustrated tutorials and videos will give you a step-by-step guide to making, retouching, and modifying your images. Other resources are included, such as printing, drawing, drawing, measuring and aligning, cutting and pasting, and more. Many people find it hard to learn Photoshop, but this book will show you the fastest way to get started with this great software. You will learn how to make color changes and effects, correct photo aspects, crop images, merge and organize images, add text and other features, and make only a few images that you can use as your final output. There's also a whole host of other exciting features coming for Photoshop on the web, Android and iOS later this year. You can check out our *crunchbase.com*Crunchbase profile for all you need to know.

The new HDR or High Dynamic Range offering in Photoshop CS5 is a must-try. But if it's a high contrast photo with a deep shadow or lights, does that really help you in the image? Cosher offers a tutorial which demonstrates how to add an HDR mask to the file to merge the best features from the file and undo the changes that you don't like (see video below). The preset is not the only way! You can also use the new Camera Raw filter. Learn by watching the videos and experience how easy it is. Just compare the relative performance! 1) Photoshop CC is an advanced version of Photoshop and a photo-editing tool for Photoshop. It is being used as a reference tool by designers and artists worldwide. It includes the tools that make a design and the prep for the design. The latest feature of this version of Photoshop is the ability to create new items and layers, which is helpful to optimize graphics and other design and printing jobs. Any changes made to its master file are addressed immediately, making it one of the most modern tools in the market. 2) Photoshop CC is an editing tool that is responsible for websites and graphic design and image editing, all in one tool. With the option to work with all canvas and layers to define the composition, this version supports adaptable resolution where the view changes to adapt the size to the equipment used, and it has a smart tag feature that allows users to define the objects and text options for printing and online jobs. Also, the layer effects and adjustments are almost the same as the professional version of Photoshop. Also, it has the best features for web design and other graphic design jobs. With some more user-friendly and interactive options, this tool is one of the best tools for Photoshop.